# Antrag auf Befreiung von der Rentenversicherungspflicht bei einer geringfügig entlohnten Beschäftigung nach § 6 Absatz 1b Sozialgesetzbuch – Sechstes Buch – (SGB VI)

#### Arbeitnehmer:

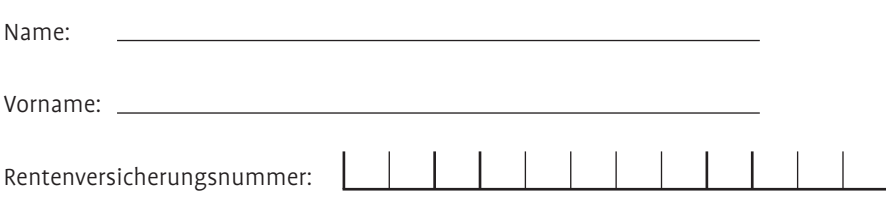

Hiermit beantrage ich die Befreiung von der Versicherungspflicht in der Rentenversicherung im Rahmen meiner geringfügig entlohnten Beschäftigung und verzichte damit auf den Erwerb von Pflichtbeitragszeiten. Ich habe die Hinweise auf dem "Merkblatt über die möglichen Folgen einer Befreiung von der Rentenversicherungspflicht" zur Kenntnis genommen.

Mir ist bekannt, dass der Befreiungsantrag für alle von mir zeitgleich ausgeübten geringfügig entlohnten Beschäftigungen gilt und für die Dauer der Beschäftigungen bindend ist; eine Rücknahme ist nicht möglich. Ich verpflichte mich, alle weiteren Arbeitgeber, bei denen ich eine geringfügig entlohnte Beschäftigung ausübe, über diesen Befreiungsantrag zu informieren.

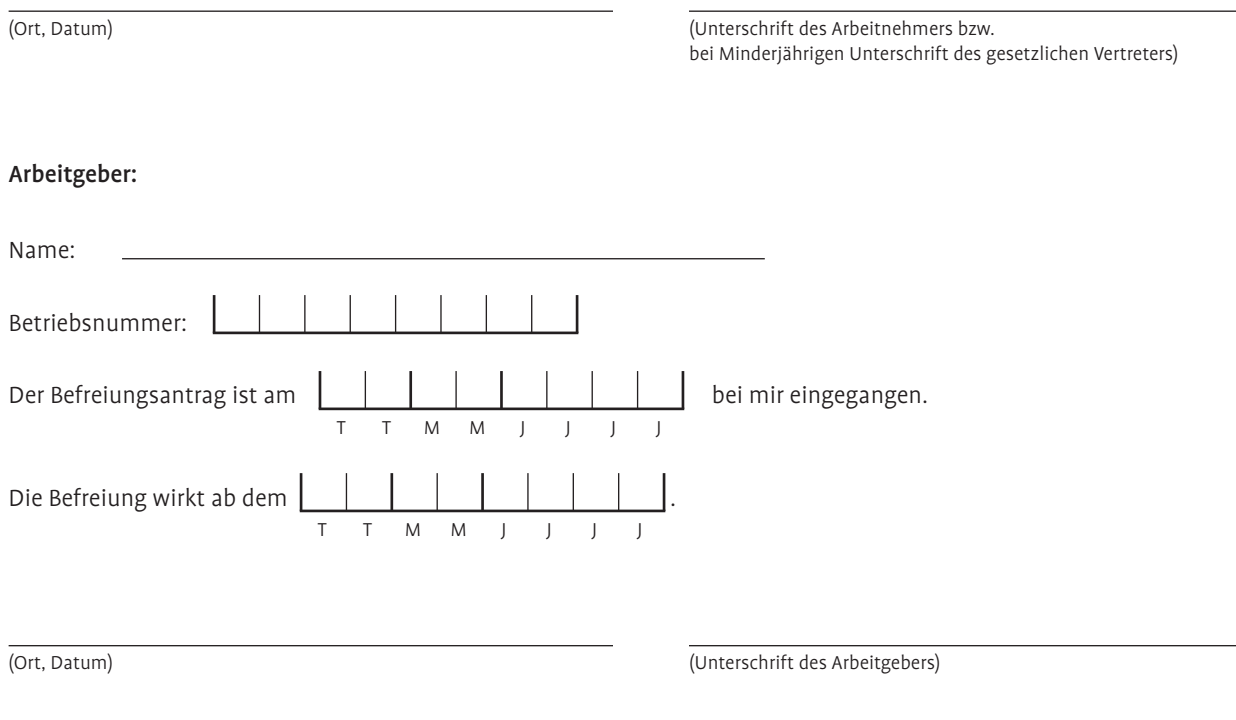

# Hinweis für den Arbeitgeber:

Der Befreiungsantrag ist nach § 8 Absatz 2 Nr. 4a Beitragsverfahrensverordnung (BVV) zu den Entgeltunterlagen zu nehmen und nicht an die Minijob-Zentrale zu senden.

# Merkblatt über die möglichen Folgen einer Befreiung von der Rentenversicherungspflicht

#### **Allgemeines**

Arbeitnehmer, die eine geringfügig entlohnte Beschäftigung (450-Euro-Minijob) ausüben, unterliegen grundsätzlich der Versicherungs- und vollen Beitragspflicht in der gesetzlichen Rentenversicherung. Der vom Arbeitnehmer zu tragende Anteil am Rentenversicherungsbeitrag beläuft sich auf 3,6 Prozent (bzw. 13,6 Prozent bei geringfügig entlohnten Beschäftigungen in Privathaushalten) des Arbeitsentgelts. Er ergibt sich aus der Differenz zwischen dem Pauschalbeitrag des Arbeitgebers (15 Prozent bei geringfügig entlohnten Beschäftigungen im gewerblichen Bereich bzw. 5 Prozent bei solchen in Privathaushalten) und dem vollen Beitrag zur Rentenversicherung in Höhe von 18,6 Prozent. Zu beachten ist, dass der volle Rentenversicherungsbeitrag mindestens von einem Arbeitsentgelt in Höhe von 175 Euro zu zahlen ist.

# **Norteile der vollen Beitragszahlung zur Rentenversicherung**

Die Vorteile der Versicherungspflicht für den Arbeitnehmer ergeben sich aus dem Erwerb von Pflichtbeitragszeiten in der Rentenversicherung. Das bedeutet, dass die Beschäftigungszeit in vollem Umfang für die Erfüllung der verschiedenen Wartezeiten (Mindestversicherungszeiten) berücksichtigt wird. Pflichtbeitragszeiten sind beispielsweise Voraussetzung für

- einen früheren Rentenbeginn,
- Ansprüche auf Leistungen zur Rehabilitation (sowohl im medizinischen Bereich als auch im Arbeitsleben),
- den Anspruch auf Übergangsgeld bei Rehabilitationsmaßnahmen der gesetzlichen Rentenversicherung,
- die Begründung oder Aufrechterhaltung des Anspruchs auf eine Rente wegen Erwerbsminderung,
- den Rechtsanspruch auf Entgeltumwandlung für eine betriebliche Altersversorgung und
- die Erfüllung der Zugangsvoraussetzungen für eine private Altersvorsorge mit staatlicher Förderung (zum Beispiel die so genannte Riester-Rente) für den Arbeitnehmer und gegebenenfalls sogar den Ehepartner.

Darüber hinaus wird das Arbeitsentgelt nicht nur anteilig, sondern in voller Höhe bei der Berechnung der Rente berücksichtigt.

#### **Antrag auf Befreiung von der Rentenversicherungspflicht**

Ist die Versicherungspflicht nicht gewollt, kann sich der Arbeitnehmer von ihr befreien lassen. Hierzu muss er seinem Arbeitgeber - möglichst mit dem beiliegenden Formular - schriftlich mitteilen, dass er die Befreiung von der Versicherungspflicht in der Rentenversicherung wünscht. Übt der Arbeitnehmer mehrere geringfügig entlohnte Beschäftigungen aus, kann der Antrag auf Befreiung nur einheitlich für alle zeitgleich ausgeübten geringfügigen Beschäftigungen gestellt werden. Über den Befreiungsantrag hat der Arbeitnehmer alle weiteren - auch zukünftige - Arbeitgeber zu informieren, bei denen er eine geringfügig entlohnte Beschäftigung ausübt. Die Befreiung von der Versicherungspflicht ist für die Dauer der Beschäftigung(en) bindend; sie kann nicht widerrufen werden.

Die Befreiung wirkt grundsätzlich ab Beginn des Kalendermonats des Eingangs beim Arbeitgeber, frühestens ab Beschäftigungsbeginn. Voraussetzung ist, dass der Arbeitgeber der Minijob-Zentrale die Befreiung bis zur nächsten Entgeltabrechnung, spätestens innerhalb von 6 Wochen nach Eingang des Befreiungsantrages bei ihm meldet. Anderenfalls beginnt die Befreiung erst nach Ablauf des Kalendermonats, der dem Kalendermonat des Eingangs der Meldung bei der Minijob-Zentrale folgt.

# **Konsequenzen aus der Befreiung von der Rentenversicherungspflicht**

Geringfügig entlohnte Beschäftigte, die die Befreiung von der Rentenversicherungspflicht beantragen, verzichten freiwillig auf die oben genannten Vorteile. Durch die Befreiung zahlt lediglich der Arbeitgeber den Pauschalbeitrag in Höhe von 15 Prozent (bzw. 5 Prozent bei Beschäftigungen in Privathaushalten) des Arbeitsentgelts. Die Zahlung eines Eigenanteils durch den Arbeitnehmer entfällt hierbei. Dies hat zur Folge, dass der Arbeitnehmer nur anteilig Monate für die Erfüllung der verschiedenen Wartezeiten erwirbt und auch das erzielte Arbeitsentgelt bei der Berechnung der Rente nur anteilig berücksichtigt wird.

Hinweis: Bevor sich ein Arbeitnehmer für die Befreiung von der Rentenversicherungspflicht entscheidet, wird eine individuelle Beratung bezüglich der rentenrechtlichen Auswirkungen der Befreiung bei einer Auskunfts- und Beratungsstelle der Deutschen Rentenversicherung empfohlen. Das Servicetelefon der Deutschen Rentenversicherung ist kostenlos unter der 0800 10004800 zu erreichen. Bitte nach Möglichkeit beim Anruf die Versicherungsnummer der Rentenversicherung bereithalten.